# The file slifonts.fdd for use with  $\mathbb{B}\mathrm{T}\mathrm{E} X2\varepsilon$ .\*

Frank Mittelbach Rainer Schöpf

1998/06/12

# 1 Introduction

This file contains the external font information for special variants of the the Computer Modern fonts to be used for overhead slides. They allow to produce slides in a similar fashion as it was originally done by SLITEX.

With LATEX  $2\varepsilon$  it is now no longer necessary to maintain a special format. Instead the standard format may be used and internally only different font definition files come into play.

Note, that that you therefore can easily produce slides in different fonts just by calling an appropriate package (like times) in your \usepackage command. This works, for example, with all fonts that are defined to be scalable (eg PostScript fonts) since they can be scaled to any size.

However, minor styles like pandora won't work because the standard .fd files shipped with LATEX  $2\varepsilon$  only contain small sizes. You can, of course, produce additional sizes and change the .fd files accordingly, but in this case it might be better to distinguish .fd files for normal text and for slides by prefixing the family name with an 1 (see below).

All the standard family names for SLITEX fonts start out with with an 1 as the first character. This will distinguish them from text font families with similar names.

In addition, we introduce an additional convention for shapes: if  $x$  is a shape, then Ix represents the invisible form of the shape. This is used by the color separation macros and the \invisible command of the slides style file.

# 2 A driver for this document

The next bit of code contains the documentation driver file for T<sub>E</sub>X, i.e., the file that will produce the documentation you are currently reading. It will be extracted from this file by the DOCSTRIP program.

```
1 \langle *driver\rangle2 \documentclass{ltxdoc}
3 %\DisableCrossrefs % Say \DisableCrossrefs if index is ready
4 \RecordChanges % Gather update information
5 %\OnlyDescription % comment out for implementation details
6 %\OldMakeindex % use if your MakeIndex is pre-v2.9
7 \begin{document}
8 \DocInput{slifonts.fdd}
9 \end{document}
10 \langle /driver\rangle
```
## 3 The DOCSTRIP modules

The following modules are used to direct DOCSTRIP in generating external files:

<sup>∗</sup>This file has version number v2.2e, dated 1998/06/12.

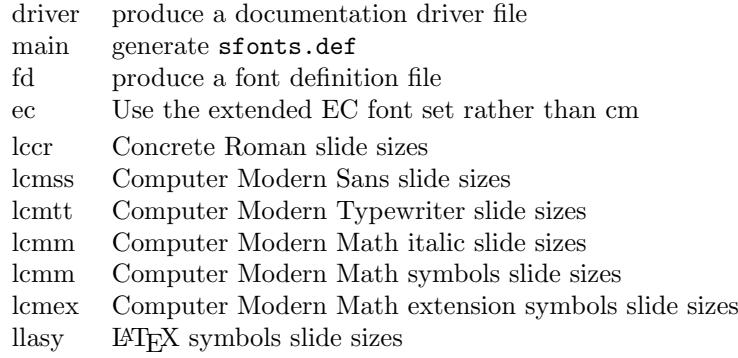

A typical DOCSTRIP command file would then have entries like:

\generateFile{OMSlcmsy.fd}{t}{\from{slifonts.fdd}{lcmsy,fd}}

## 4 The font definition files

## 4.1 Concrete Roman

```
11 \langle*lccr\rangle12 \DeclareFontFamily{0T1}{lccr}{\hyphenchar\font45 }
13 \DeclareFontShape{OT1}{lccr}{m}{sc}{%
14 <7><8><10><12><13.82><16.59><19.907><23.89><28.66><34.4><41.28>cccsc10%
15 }{}
16 \DeclareFontShape{OT1}{lccr}{m}{sl}{%
17 <7><8><10><12><13.82><16.59><19.907><23.89><28.66><34.4><41.28>ccslc9%
18 }{}
19 \DeclareFontShape{OT1}{lccr}{m}{n}{%
20 <7><8><10><12><13.82><16.59><19.907><23.89><28.66><34.4><41.28>ccr8%
21 } {}
22 \DeclareFontShape{OT1}{lccr}{m}{In}{%
23 <7><8><10><12><13.82><16.59><19.907><23.89><28.66><34.4><41.28>iccr8%
24 } {}
25 \langle /lccr \rangle
```
#### 4.2 Computer Modern Sans

```
26 \langle *lcmss \rangle27 h!eci \DeclareFontFamily{OT1}{lcmss}{\hyphenchar\font45 }
28 \langleec\rangle \DeclareFontFamily{T1}{lcmss}{}
29 \langlelec\rangle \DeclareFontShape{OT1}{1cmss}{m}{n}{%
30 \langleec\rangle \DeclareFontShape{T1}{lcmss}{m}{n}{%
31 <7><8><10><12><13.82><16.59><19.907><23.89><28.66><34.4><41.28>%
32 \langle \text{lec} \rangle lcmss8%
33 \langle ec \rangle eclq8%
34 }{}
35 \langlelec\rangle \DeclareFontShape{OT1}{lcmss}{m}{In}{%
36 \langle ec \rangle \DeclareFontShape{T1}{1cmss}{m}{In}{%
37 <7><8><10><12><13.82><16.59><19.907><23.89><28.66><34.4><41.28>%
38 (lec) ilcmss8%
39 \langleec\rangle ieclq8%
40 }{}
41 \langlelec\rangle \DeclareFontShape{OT1}{lcmss}{m}{sl}{%
42 \langleec\rangle \DeclareFontShape{T1}{lcmss}{m}{sl}{%
43 <13.82><16.59><19.907><23.89><28.66><34.4><41.28>%
44 \langlelec\rangle lcmssi8%
45 \langle ec \rangle ecli8%
46 }{}
47 \langlelec\rangle \DeclareFontShape{OT1}{lcmss}{m}{Isl}{%
48 (ec) \DeclareFontShape{T1}{lcmss}{m}{Isl}{%
```

```
49 <13.82><16.59><19.907><23.89><28.66><34.4><41.28>%
50 \langle ec) ilcmssi8%
51 \langle ec \rangle iecli8%
52 }{}
53 \langlelec\rangle \DeclareFontShape{OT1}{lcmss}{m}{it}{%
54 \langleec\rangle \DeclareFontShape{T1}{lcmss}{m}{it}{%
55 \leftarrow >sub*lcmss/m/sl}{}
56 \langlelec\rangle \DeclareFontShape{OT1}{lcmss}{m}{Iit}{%
57 \langleec\rangle \DeclareFontShape{T1}{lcmss}{m}{Iit}{%
58 <->sub*lcmss/m/Isl}{}
59 \langlelec\rangle \DeclareFontShape{OT1}{lcmss}{bx}{n}{%
60 \langleec\rangle \DeclareFontShape{T1}{lcmss}{bx}{n}{%
61 \times 13.82 \times 16.59 \times 19.907 \times 23.89 \times 28.66 \times 34.4 \times 41.28 \%62\langlelec\rangle lcmssb8%
63 \langleec\rangle eclb8%
64 }{}
65 \langlelec\rangle \DeclareFontShape{OT1}{lcmss}{bx}{In}{%
66 \langleec\rangle \DeclareFontShape{T1}{lcmss}{bx}{In}{%
67 <13.82><16.59><19.907><23.89><28.66><34.4><41.28>%
68 (lec) ilcmssb8%
69 \langleec\rangle ieclb8%
70 }{}
  EC fonts have a bold slanted font for the slides class.
71 (*ec)72 \DeclareFontShape{T1}{lcmss}{bx}{sl}{%
73 <13.82><16.59><19.907><23.89><28.66><34.4><41.28>%
74 eclo8%
75 }{}
76 \DeclareFontShape{T1}{lcmss}{bx}{Isl}{%
77 <13.82><16.59><19.907><23.89><28.66><34.4><41.28>%
78 ieclo8%
79 }{}
80 \DeclareFontShape{T1}{lcmss}{bx}{it}{%
81 <->sub*lcmss/bx/sl}{}
82 \DeclareFontShape{T1}{lcmss}{bx}{Iit}{%
83 <->sub*lcmss/bx/Isl}{}
84 \langle/ec\rangle
```
There are extra substitutions for the shape ui which are needed for \pounds to not come out as a \$ sign (mostly).

```
85 \langle*!ec\rangle86 \DeclareFontShape{OT1}{lcmss}{m}{ui}{%
87 \left\{\frac{-}{\text{sub*cmr}}/m/ui\}{}
88 \DeclareFontShape{OT1}{lcmss}{bx}{ui}{%
89 \left\langle -\right\ranglesub*cmr/m/ui}{}
90 \langle/!ec\rangle91 \langle/lcmss\rangle
```
#### 4.3 Computer Modern Typewriter

```
92 \langle*lcmtt\rangle93 (lec) \DeclareFontFamily{OT1}{lcmtt}{\hyphenchar\font\m@ne}
94 \langleec\rangle \DeclareFontFamily{T1}{lcmtt}{\hyphenchar\font\m@ne}
 95 \langlelec\rangle \DeclareFontShape{OT1}{lcmtt}{m}{n}{%
 96 \langle ec \rangle \DeclareFontShape{T1}{lcmtt}{m}{n}{%
97 <13.82><16.59><19.907><23.89><28.66><34.4><41.28>%
98 (!ec) cmtt8%
99 \langle ec \rangle ecltt8%
100 }{}
```

```
101 \langlelec\rangle \DeclareFontShape{OT1}{1cmtt}{m}{In}{%
102 \langle ec \rangle \DeclareFontShape{T1}{lcmtt}{m}{In}{%
103 <13.82><16.59><19.907><23.89><28.66><34.4><41.28>%
104 \langlelec\rangle icmtt8%
105 \langle ec \rangle iecltt8%
106 }{}
107 \langlelec\rangle \DeclareFontShape{OT1}{lcmtt}{m}{it}{%
108 \langleec) \DeclareFontShape{T1}{lcmtt}{m}{it}{%
109 <13.82><16.59><19.907><23.89><28.66><34.4><41.28>%
110 \langle lec<sub>)</sub> cmitt10%
111 \langle ec \rangle ecit1000%
112 }{}
```
There are extra substitutions for the shape ui which are needed for \pounds to not come out as a \$ sign (mostly).

```
113 \langle*!ec\rangle114 \DeclareFontShape{OT1}{lcmtt}{m}{ui}{%
115 \left\{\frac{-}{\sinh(\pi/2)}\right\}116 \DeclareFontShape{OT1}{lcmtt}{bx}{ui}{%
117 <->sub*cmtt/m/it}{}
118 \langle/!ec\rangle119 (/lcmtt)
```
#### 4.4 Computer Modern Math

```
120 \langle*lcmm\rangle121 \DeclareFontFamily{OML}{lcmm}{\skewchar\font'177}
122 \DeclareFontShape{OML}{lcmm}{m}{it}{%
123 <7><8><10><12><13.82><16.59><19.907><23.89><28.66><34.4><41.28>cmmi8%
124 }{}
125 \DeclareFontShape{OML}{lcmm}{m}{Iit}{%
126 <7><8><10><12><13.82><16.59><19.907><23.89><28.66><34.4><41.28>icmmi8%
127 }{}
128 \langle/lcmm\rangle
```
### 4.5 Computer Modern Symbol

```
129 \langle*lcmsy\rangle130 \DeclareFontFamily{OMS}{lcmsy}{\skewchar\font'60}
131 \DeclareFontShape{OMS}{lcmsy}{m}{n}{%
132 <7><8><10><12><13.82><16.59><19.907><23.89><28.66><34.4><41.28>cmsy8%
133 } {}
134 \DeclareFontShape{OMS}{lcmsy}{m}{In}{%
135 <7><8><10><12><13.82><16.59><19.907><23.89><28.66><34.4><41.28>icmsy8%
136 }{}
137 \langle/lcmsy\rangle
```
## 4.6 Computer Modern large symbols

```
138 (*lcmex)
139 \DeclareFontFamily{OMX}{lcmex}{}
140 \DeclareFontShape{OMX}{lcmex}{m}{n}{%
141 <->sfixed*[17.28]cmex10%
142 }{}
143 \DeclareFontShape{OMX}{lcmex}{m}{In}{%
144 <->sfixed*[17.28]icmex10%
145 }{}
146 \langle/lcmex\rangle
```
## 4.7 LAT<sub>EX</sub> symbols

```
147 \langle*llasy\rangle148 \DeclareFontFamily{U}{llasy}{}
149 \DeclareFontShape{U}{llasy}{m}{n}{%
```

```
150 <12><13.82><16.59><19.907><23.89><28.66><34.4><41.28>lasy8%
151 }{}
152 \DeclareFontShape{U}{llasy}{m}{In}{%
153 <13.82><16.59><19.907><23.89><28.66><34.4><41.28>ilasy8%
154 }{}
155 \langle/llasy\rangle
```
# 5 Setting defaults

The following statements go into the file sfonts.def which plays a rôle similar to fontdef.ltx. Thus, you may want to produce your own local variant of it if you intend to use different fonts in your slides.

```
156 \langle*main\rangle157 \DeclareErrorFont{OT1}{lcmss}{m}{n}{19.907}
158 \DeclareFontSubstitution{OT1}{lcmss}{m}{n}
159 \input ot1lcmss.fd
160 \langle/\text{main}\rangle
```
The next line goes into all files and in addition prevents DOCSTRIP from adding any further code from the main source file (such as a character table.

161 \endinput